# **Application: gvSIG desktop - gvSIG bugs #4423**

# **Advance labelling doesn't work with reproyected layers**

11/02/2016 04:38 PM - Francisco Puga

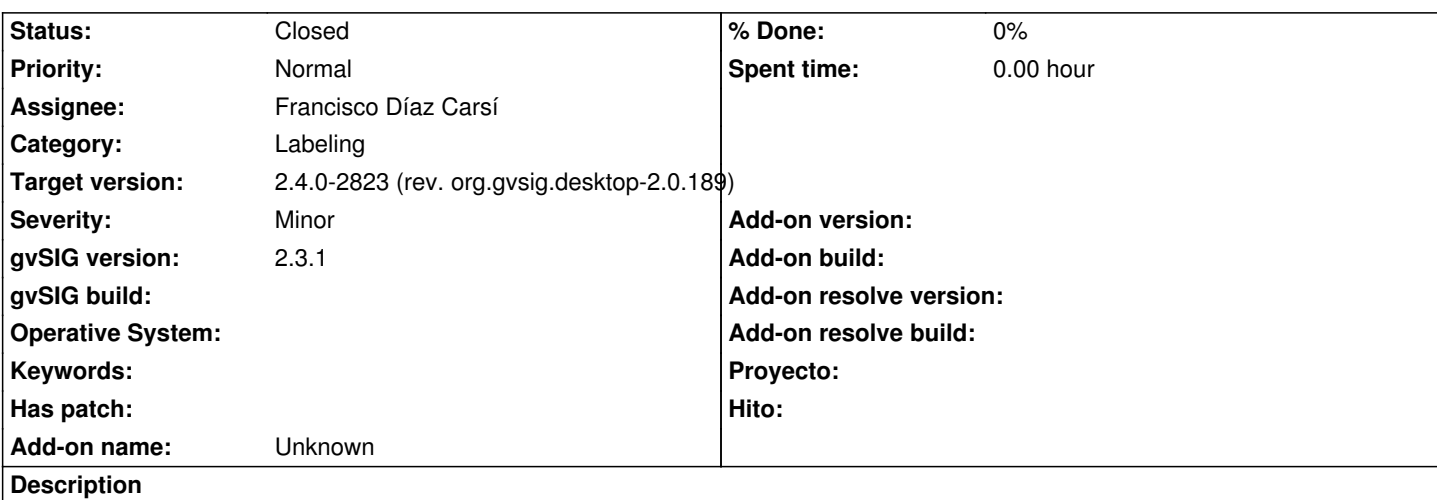

Steps to reproduce.

- Load a view
- Load a layer to be reprojected on the flight
- Set the labels with advanced labelling

The labels are not reprojected or are incorrectly calculated. If you make the size of the labels big enough you will see it.

BTW. I think that int the combo of "Method", "Label all features in the same way" should be the default option.

## **Associated revisions**

**Revision 43313 - 06/14/2017 05:15 PM - Francisco Díaz Carsí**

refs #4423

#### **History**

#### **#1 - 06/08/2017 01:27 PM - Álvaro Anguix**

*- Target version set to 2.4.0-2839-RC2 (rev. org.gvsig.desktop-2.0.206)*

#### **#2 - 06/14/2017 07:37 AM - Joaquín del Cerro Murciano**

*- Target version changed from 2.4.0-2839-RC2 (rev. org.gvsig.desktop-2.0.206) to 2.4.0-2823 (rev. org.gvsig.desktop-2.0.189)* 

### **#3 - 06/14/2017 02:15 PM - Joaquín del Cerro Murciano**

*- Target version changed from 2.4.0-2823 (rev. org.gvsig.desktop-2.0.189) to 2.4.0-2825 (rev. org.gvsig.desktop-2.0.191)* 

#### **#4 - 06/14/2017 05:18 PM - Francisco Díaz Carsí**

*- Target version changed from 2.4.0-2825 (rev. org.gvsig.desktop-2.0.191) to 2.4.0-2823 (rev. org.gvsig.desktop-2.0.189)* 

*- Assignee set to Francisco Díaz Carsí*

*- Status changed from New to Fixed*

#### **#5 - 06/15/2017 02:55 PM - Álvaro Anguix**

*- Status changed from Fixed to Closed*